# <span id="page-0-0"></span>Ohjelmoinnin peruskurssi Y1

CS-A1111

重

イロト イ部 トイモト イモト

### Olioden metodeista vielä vähän lisää

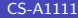

重

イロト イ母 トイヨ トイヨ トー

### Oppimistavoitteet: tämän videon jälkeen

- $\blacktriangleright$  Tiedät, miten olion tiedot voi tulostaa.
- ▶ Osaat käyttää olioita yhdessä toisten olioiden kanssa.

 $\left\{ \left. \left( \left. \left| \Phi \right| \right. \right) \left. \left. \left( \left. \left| \Phi \right| \right. \right) \right| \right. \left. \left. \left( \left. \left| \Phi \right| \right) \right| \right. \right. \left. \left( \left. \left| \Phi \right| \right) \right| \right. \right. \left. \left( \left. \left| \Phi \right| \right) \right| \right. \right. \left. \left( \left. \left| \Phi \right| \right) \right| \right. \left. \left( \left. \left| \Phi \right| \right) \right| \right)$ 

4 **D F** 

## Merkkijonoesitys oliosta

- $\blacktriangleright$  Ohjelmissa halutaan hyvin usein tulostaa jonkin olion kaikkien kenttien arvot.
- ▶ Tulostaminen helpottuu, jos luokkaan määritellään metodi, joka tekee oliosta merkkijonoesityksen.
- ▶ Metodi palauttaa merkkijonon, joka sisältää olion kenttien arvot tai muuta haluttua tietoa oliosta.
- ▶ Tämän metodin nimeksi annetaan \_\_str\_\_. Tällöin olion tiedot voi tulostaa (esimerkiksi pääohjelmassa) käyttämällä suoraan olioon viittaavan muuttujan nimeä, esimerkiksi

print(kurssilainen1)

イ押 トイヨ トイヨ トー

# Merkkijonoesitys Opiskelija-olioista

def \_\_str\_\_(self): mjono = self.\_\_nimi + ", " + \ self.\_\_opiskelijanumero + \ ", tenttiarvosana: " + \ str(self.\_\_tenttiarvosana) + \ ", harjoitusarvosana: " + \ str(self.\_\_harjoitusarvosana) return mjono

重

イロメ イ母メ イヨメ イヨメー

### Opiskelijoiden tietojen tulostus, koodi

print("Kurssiarvosana:",

```
print("1. opiskelijan tiedot:")
print(kurssilainen1)
print("Kurssiarvosana:",
      kurssilainen1.laske_kokonaisarvosana())
print("2. opiskelijan tiedot:")
print(kurssilainen2)
```
kurssilainen2.laske\_kokonaisarvosana())

←ロト イ母ト イヨト イヨトー

#### Olion kenttänä voi olla mitä vaan

- ▶ Olion kenttänä voi olla vaikka toinen olio tai lista, ihan mitä vaan tarvitsee.
- ▶ Esim. jos kurssin harjoitustyöt vois tehdä myös parityönä, voisi Opiskelija-oliossa olla kenttä pari, johon tallennettaisiin toisen opiskelijan tiedot, jos opiskelijalla on pari:
- ▶ Opiskelijan arvostelutietoihin voisi tallentaa vaikka tenttitehtävien pistemäärät listana.
- ▶ Tällöin voitaisiin opiskelijaa luotaessa lisätä kentät: self.\_\_pari = False self.\_\_tenttipisteet = []

 $\left\{ \left. \left( \left. \Box \right. \right| \mathbb{R} \right) \times \left( \left. \mathbb{R} \right. \right| \right\}$  ,  $\left\{ \left. \left. \mathbb{R} \right| \right\}$  ,  $\left\{ \left. \mathbb{R} \right| \right\}$ 

Lisäykset Opiskelija-olioon

```
def lisaa_pari(self, pari):
   self.__pari = pari
```

```
def kerro_pari(self):
   if not self.__pari:
       return False
   else:
       return self.__pari.kerro_nimi()
```
def lisaa\_tentti(self, tehtavat): self.\_\_tenttipisteet = tehtavat

```
def kerro_tenttipisteet(self):
    return self.__tenttipisteet
```
スター・ステーション ラーラ

## Olio metodin parametrina

- $\blacktriangleright$  Luokan metodeissa voidaan antaa toinen olio parametrina toiselle oliolle.
- $\triangleright$  Esim. jos pitää vertailla kahden opiskelijan tenttiarvosanaa, voitaisiin kutsua luokassa määriteltyä tämän kertovaa metodia tyyliin kurssilainen1.onko\_parempi\_tenttiarvosana(kurssilainen2)

#### <span id="page-9-0"></span>Parametriolion kenttien arvon selvittäminen

- ▶ Parametrina saadun olion kentät voidaa selvittää joko pistenotaation avulla, mutta tämä toimii vain saman luokan olioille:
- def onko\_parempi\_tenttiarvosana(self, toinen): return self.\_\_tenttiarvosana > toinen.\_\_tenttiarvosana
	- ▶ Toinen vaihtoehto on käyttää luokan metodeita tämä toimii aina:
- def onko\_parempi\_harjoitusarvosana(self, toinen): return self.\_\_tenttiarvosana > toinen.kerro\_tenttiarvosana()